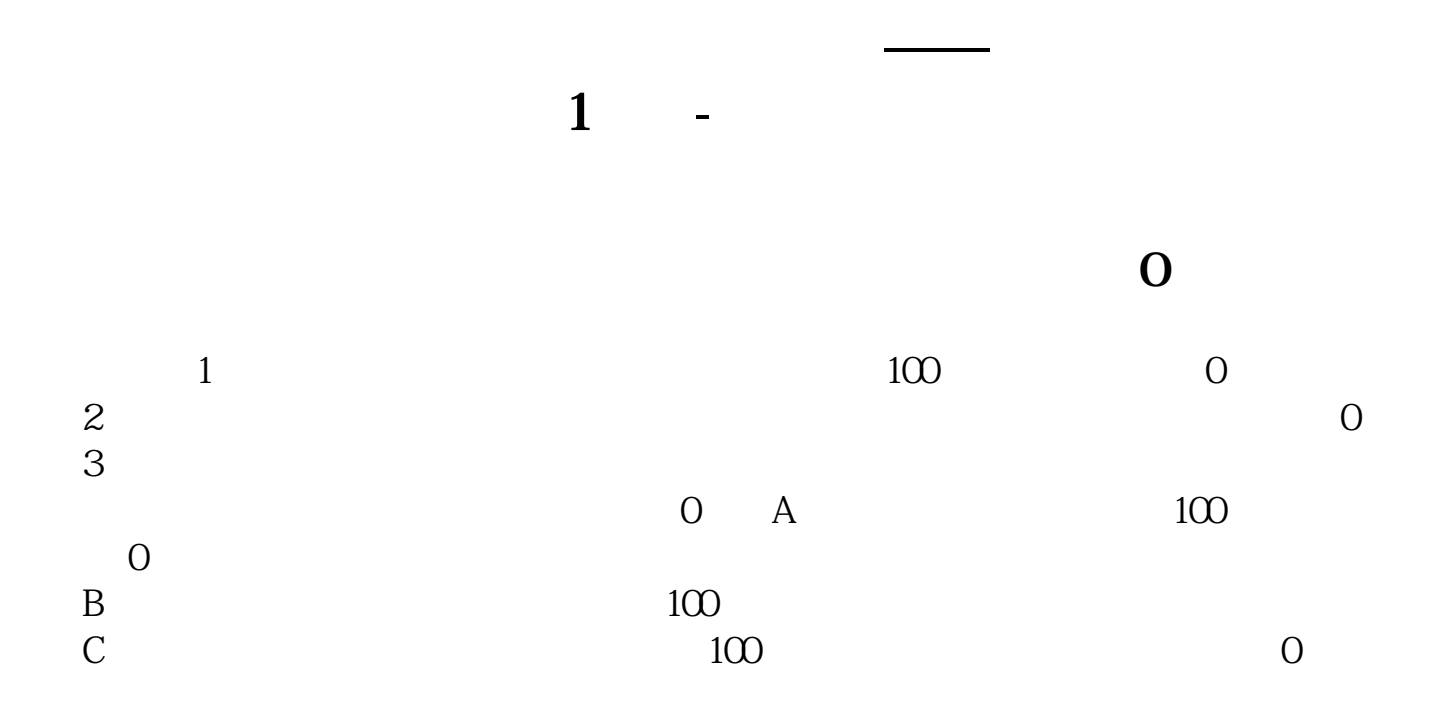

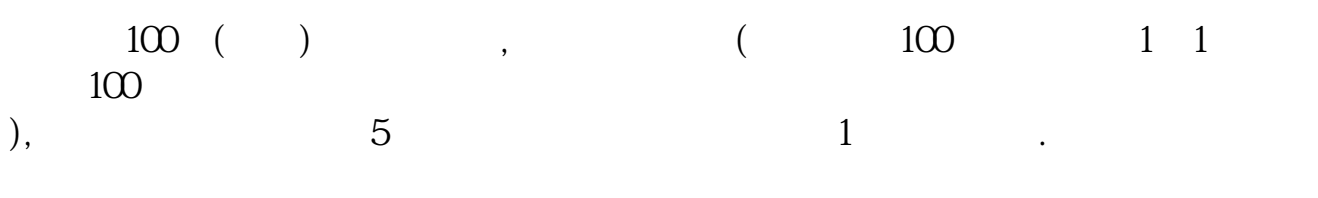

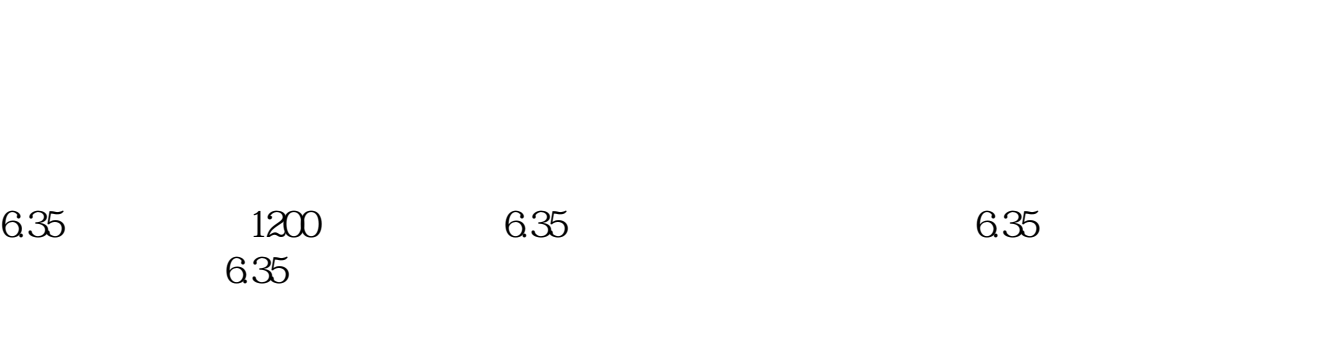

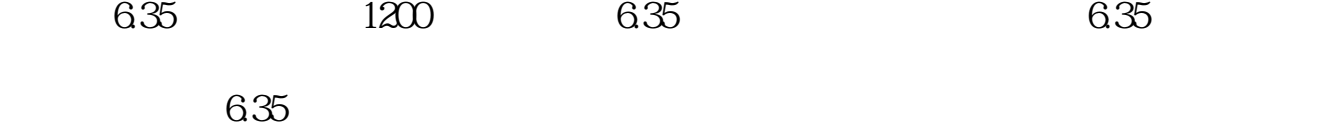

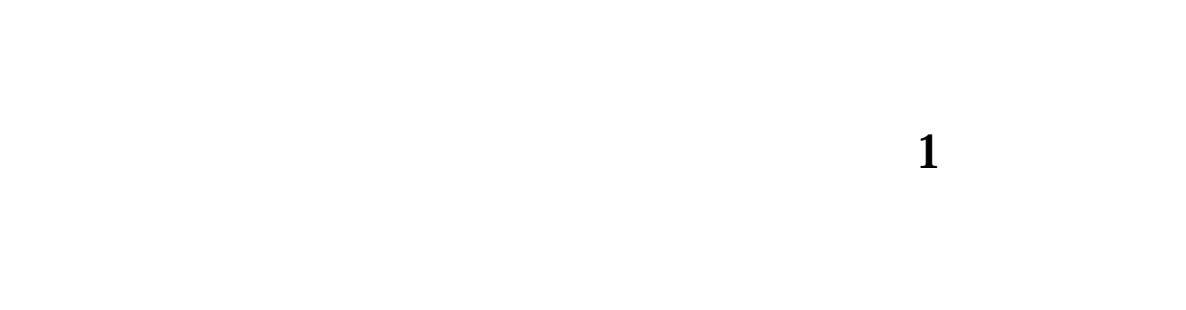

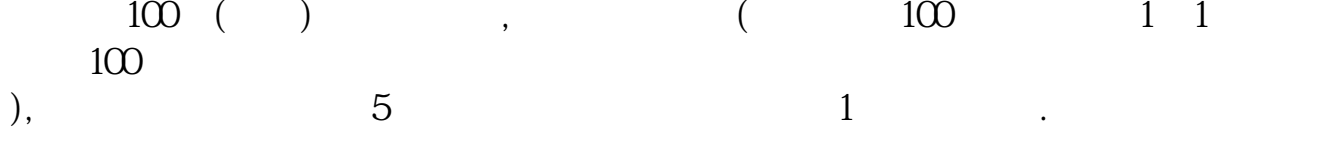

 $\overline{\mathbf{O}}$ 

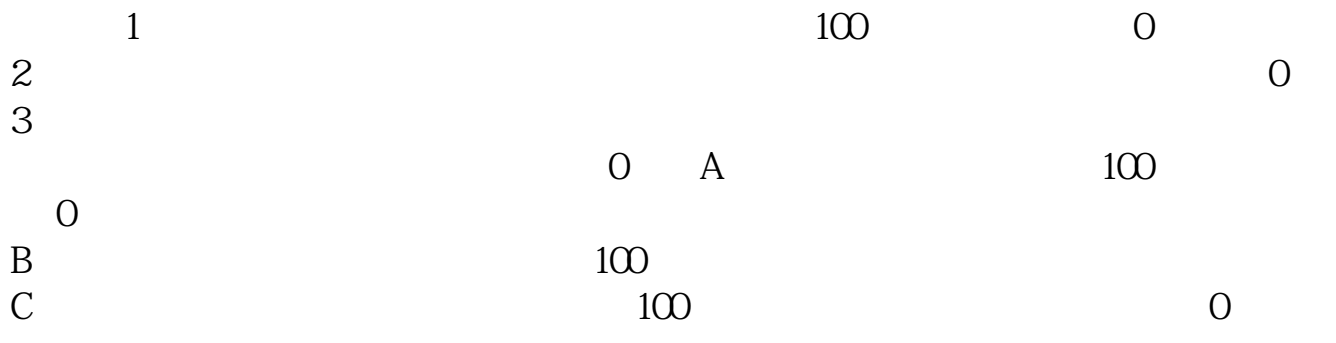

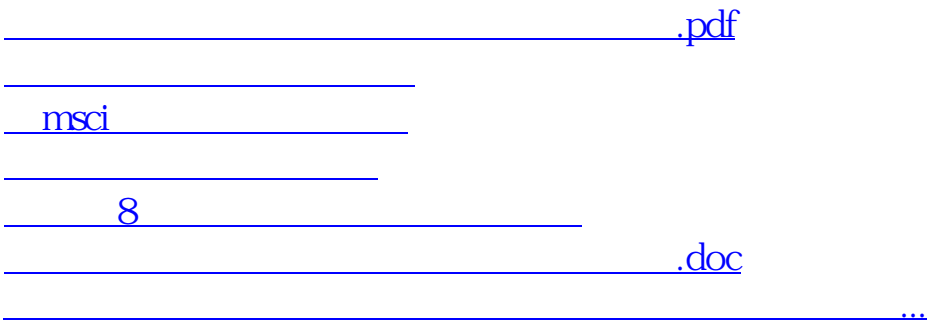

<u><https://www.gupiaozhishiba.com/subject/16334313.html></u>